Decken

Stützen Aufkantungen

빧

 $\Theta$ 

 $\circledcirc$ 

 $0.1400$ 

 $0.0000$ 

√とる

Unterkante EG

 $\mathbf{H}$ 

人

Ħ

ky

Abstand

111 11

Bauteilhöhe

## **Übung 14 – Terrasse / Decke / Treppen**

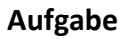

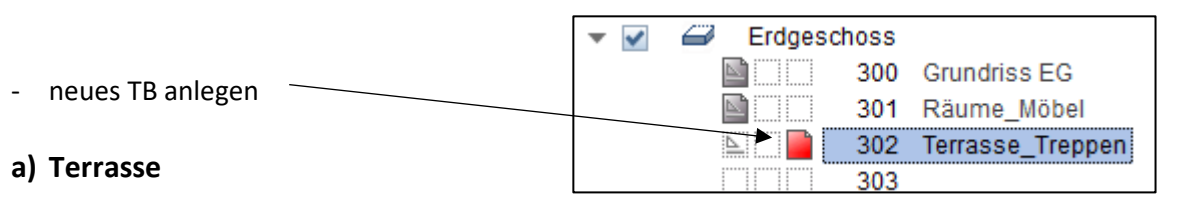

im Norden am Treppenhaus wird eine Terrasse mit Treppe angeordnet

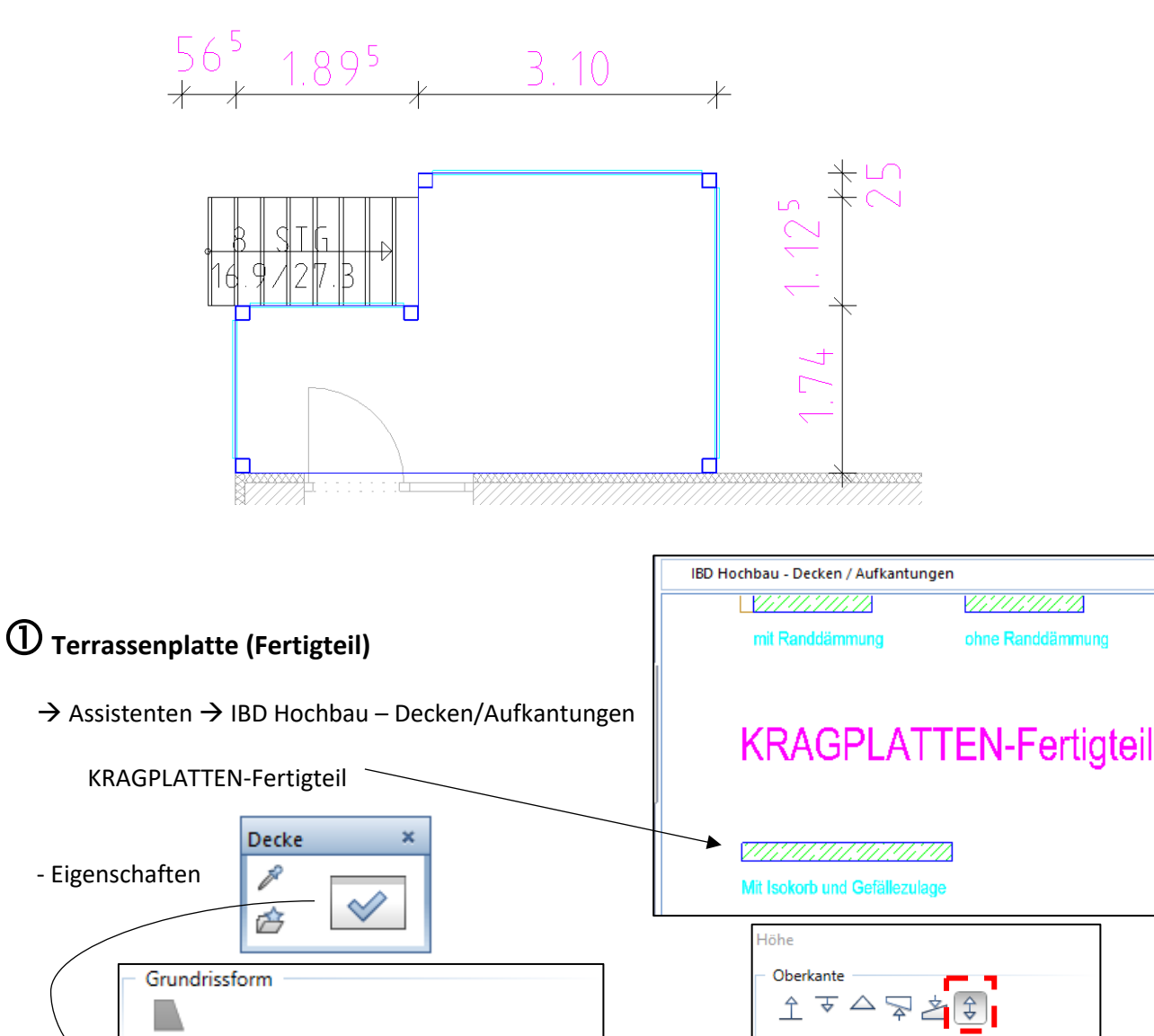

0.1400

Höhe...

 $= 1 +$ 

- die Deckenplatte zeichnen

Parameter

Höhenbezug

Bezug OK, UK

Höhe

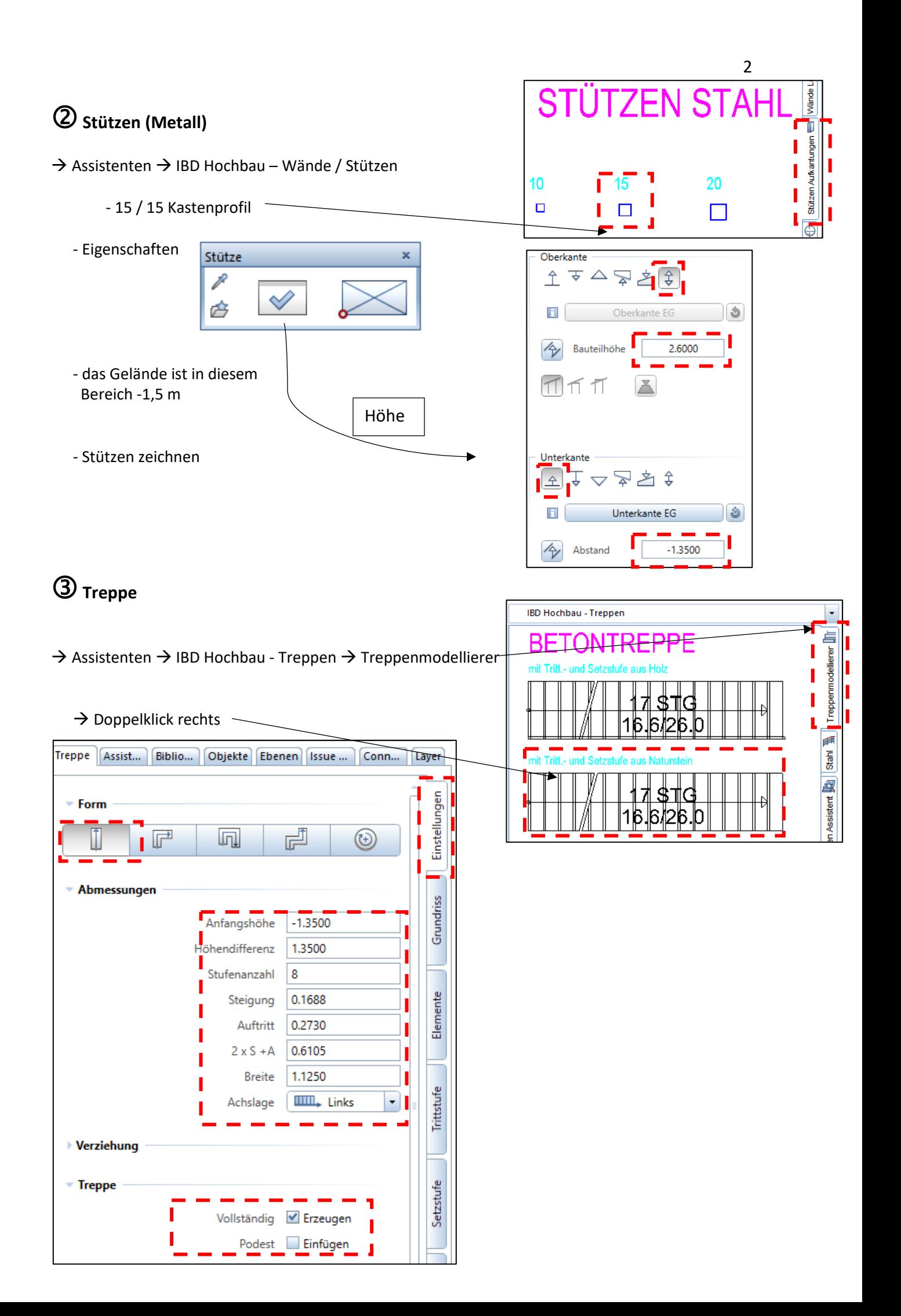

- einmal linke Ecke anvisieren und Abstand von 56,5 cm eingeben
- rechte Ecke anklicken + ESC

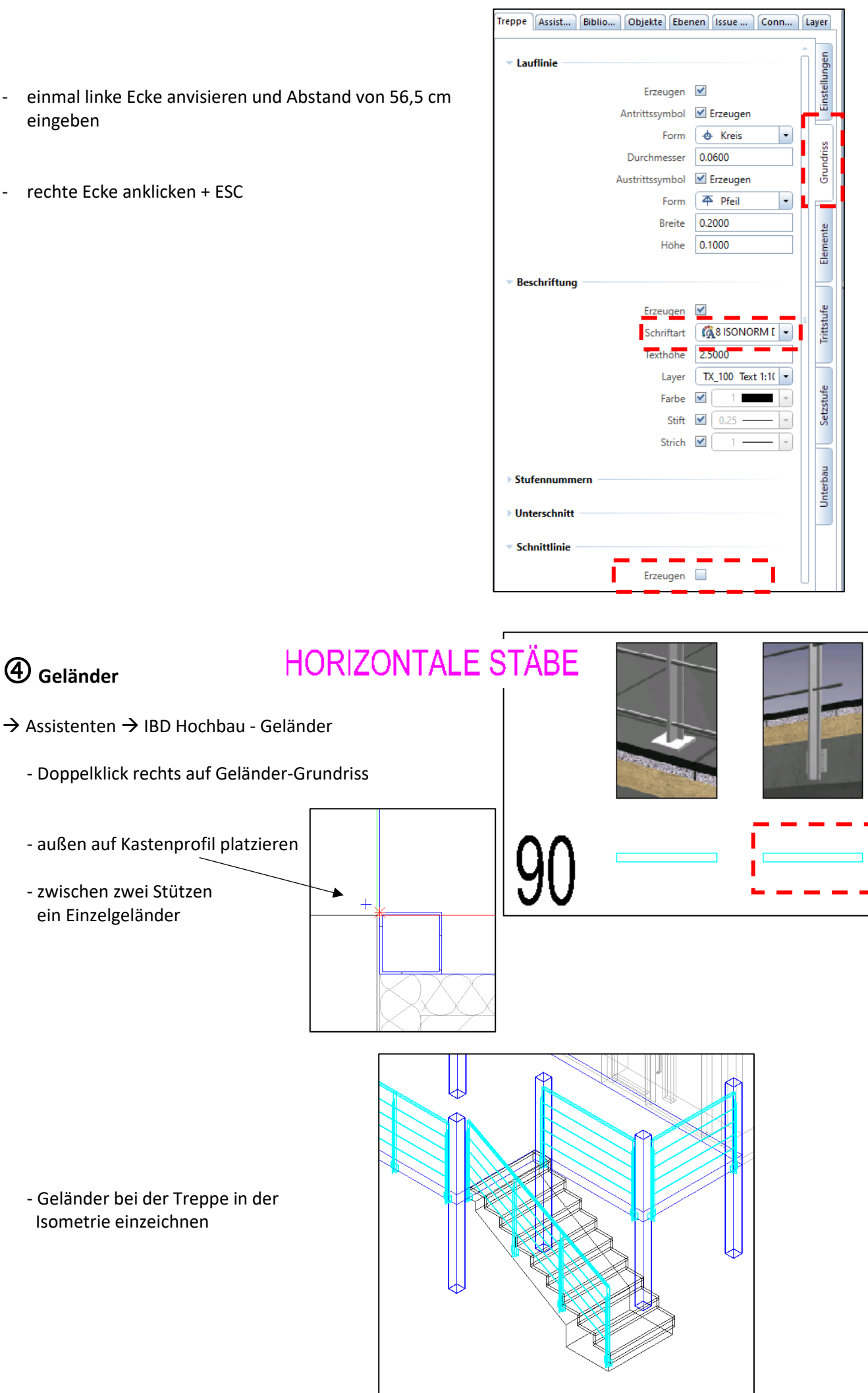

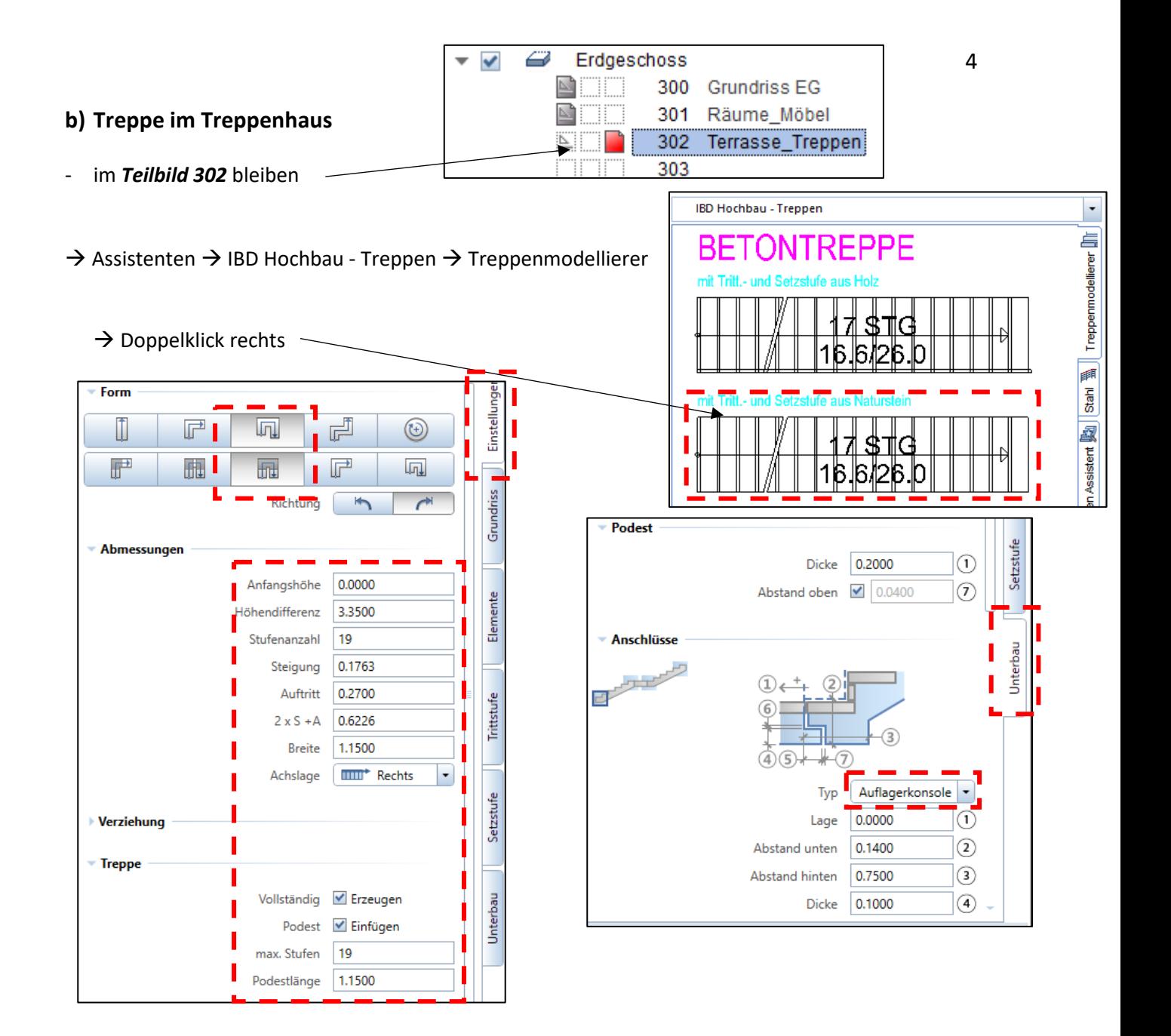

- die Treppe im Grundriss platzieren

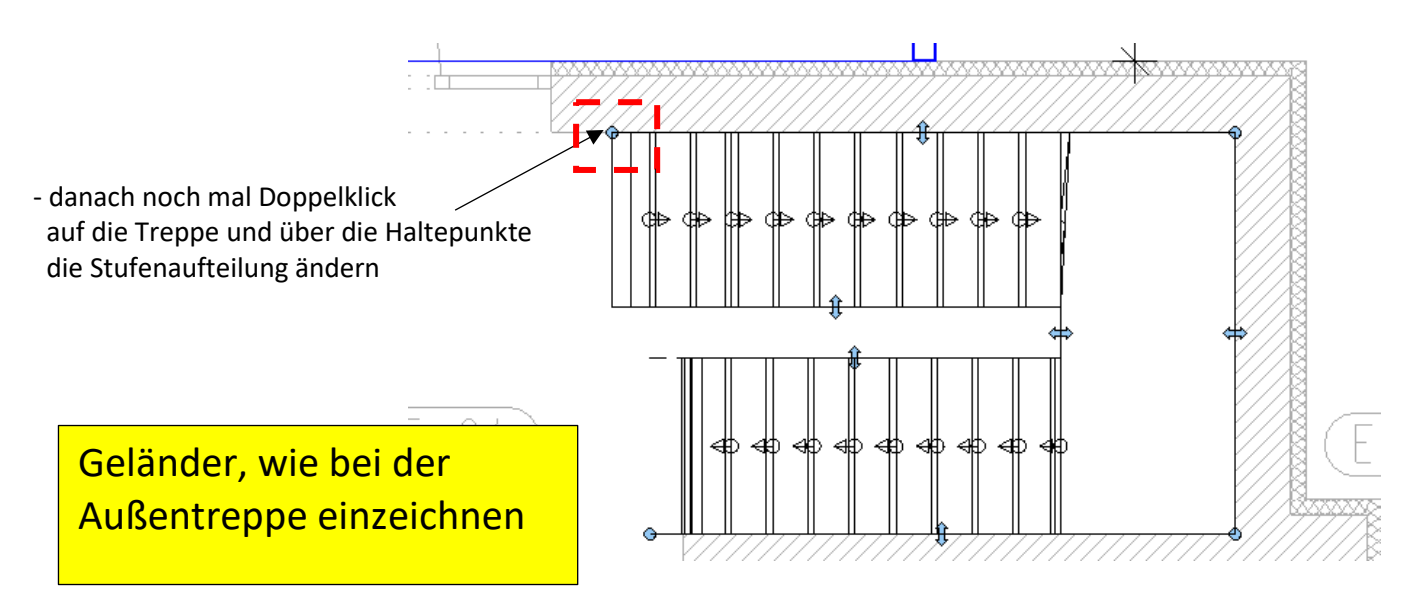

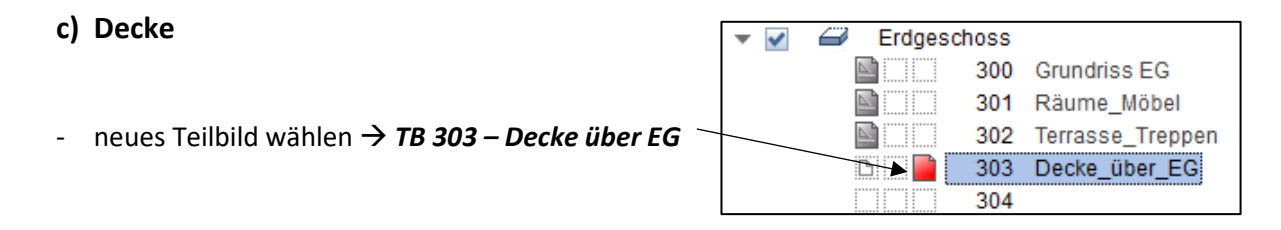

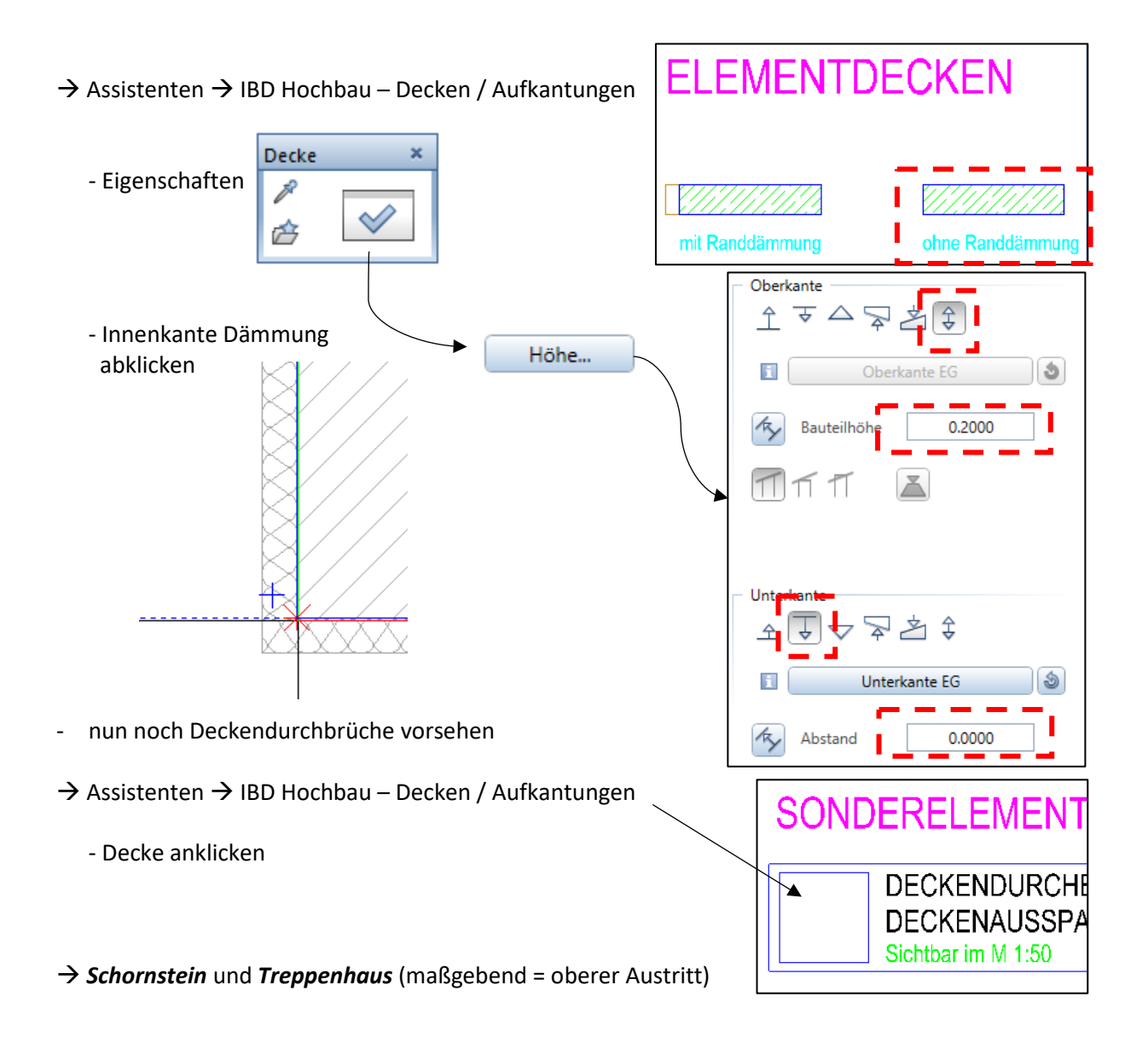